## A&R OVERVIEW

- Staff
- Semester Cycle
- No Shows
- Waitlist and AAC
- Census
- End of Term
- Tips

## Enrollment Services – Admissions and Records

- LaDonna Trimble, Dean Enrollment Services, ext. 6457 (<u>ltrimble@avc.edu</u>)
- LaTara Edmondson, Administrative Assistant, Enrollment Services, ext. 6941 (ledmondson@avc.edu)
- Mary Skipper, Attendance Accounting Technician, ext. 6114 (<u>mskipper@avc.edu</u>)
- Susette Lara, Clerical Assistant III, ext. 6915
- (slara@avc.edu)
- Christy Chereshkoff, Clerical Assistance III, ext. 6249 (cchereshkoff@avc.edu)
- Anet Youkhana, Technical Analyst, Enrollment Services, ext. 6126 (ayoukhana@avc.edu)

Admissions and Records Office x6504

## Semester Cycle (Full Term)

## • First two weeks of term – Late add (crash) period, drop with refund, drop without W

- Run rosters using myAVC through the census date.
- Drop non-attending students immediately after the 1<sup>st</sup> class using myAVC.

#### • 3rd week – Census week

 Census sheets arrive in your mail box. Identify non-attending students and return sheet to Admissions and Records.

#### • 12th week – Last day to drop with a W

- No drops occur after the 12th week. Review attendance policy in the Catalog

#### • End of term – Grade submission

- Grades are entered online through myAVC.
- Hard copy documentation (grades and attendance) are submitted to Admissions and Records.

## Login Screen for myAVC

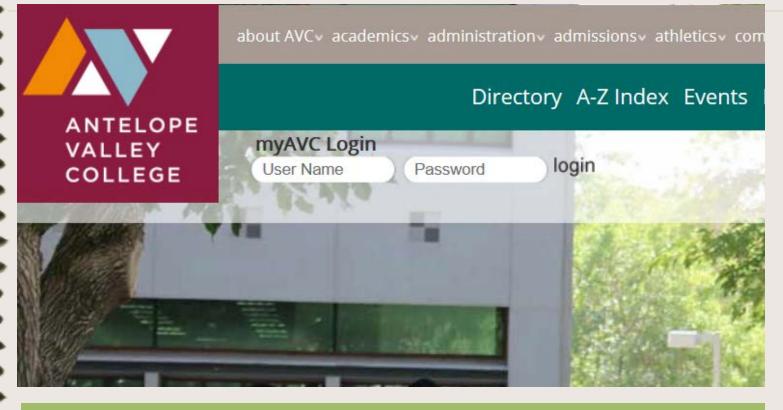

This is the login screen for myAVC found on the AVC homepage. Enter your Username and Password and click the Login button.

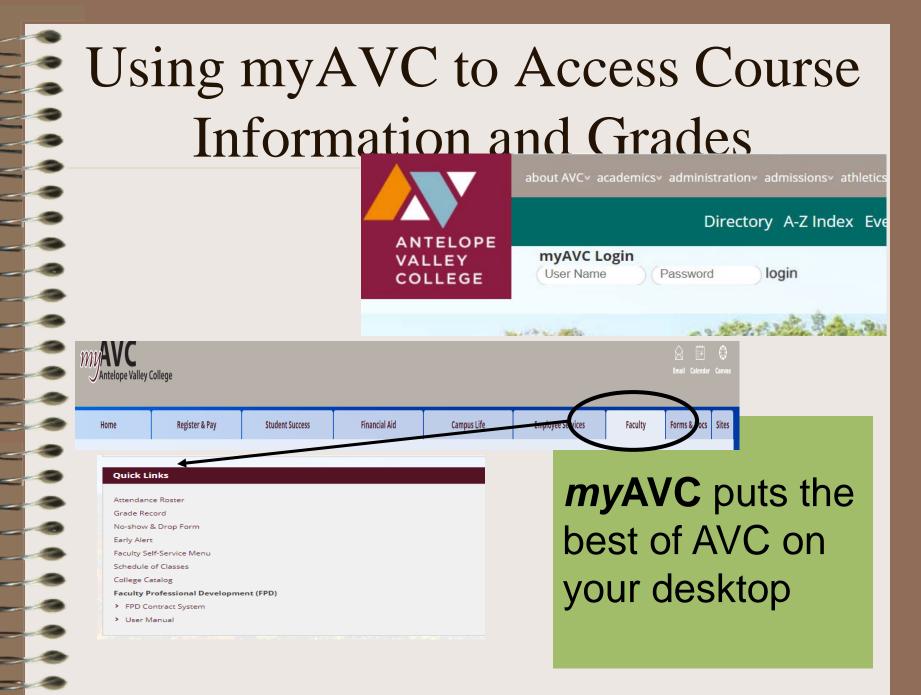

## myAVC Home Tab

| myAVC<br>Antelope Valley College                                                                      | •                                                                |               |                                                                                                    |                                                                           |                | 😪 🔄<br>imail Calen      |
|----------------------------------------------------------------------------------------------------|------------------------------------------------------------------|---------------|----------------------------------------------------------------------------------------------------|---------------------------------------------------------------------------|----------------|-------------------------|
| Home Regist                                                                                           | er & Pay Student Success                                         | Financial Aid | Campus Life                                                                                                    | Employee Services                                                         | Faculty F      | orms & Do               |
| System Alerts                                                                                         |                                                                  |               | My Gmail                                                                                                    |                                                                           |                |                         |
| There is currently no content to                                                                      | o display.                                                       |               | M Inbox (103)                                                                                                    | Open Mail                                                                 |                | ts Get Ma<br>khana@avc. |
| myAVC Announcements                                                                                   | (Providence)                                                     |               | E Kyle Jacobsen <kjacol<br>Re: New part of term/CF</kjacol<br>                                                                                                    |                                                                           | 9КЕ            | 1:16 P                  |
| Announcements                                                                                         | All                                                              | Hide          | Decorating - Better H<br><decorate@mail.bhg.com< td=""><td>m&gt;</td><td>888</td><td>8 <b>3:47 P</b></td></decorate@mail.bhg.com<>                                       | m>                                                                        | 888            | 8 <b>3:47 P</b>         |
| CALL ALL FACULTY: Hiring<br>Committee - Dean, Social & Behavioral<br>Sciences - 2 Faculty Reps Needed | All Full-time and Adjunct Faculty,                               | Hide          | 🖂 Pamela Ford <pford@< td=""><td>Projects, Hacks &amp; Revamps<br/>Pavc.edu&gt;<br/>Employees] A Message From The P</td><td>President 29K</td><td>B 12:57</td></pford@<> | Projects, Hacks & Revamps<br>Pavc.edu><br>Employees] A Message From The P | President 29K  | B 12:57                 |
| S Fair Use and Copyright Law event,<br>March 13th, Tuesday night                                      | If you want to use the Mona Lisa<br>Delivery Date: March 6, 2018 | Hide          | Dut of the office until M                                                                                                    | imble@avc.edu><br>arch 8 Re: New part of term/CRN s                       | pring 2018 4KE | 12:25                   |
|                                                                                                    | Faculty & Staff<br>Volunteers Needed t                           |               | AVC Foundation < fou                                                                                                    | ndation@avc.edu><br>cation Open & Important Message                       | 7KE            | 12:23                   |

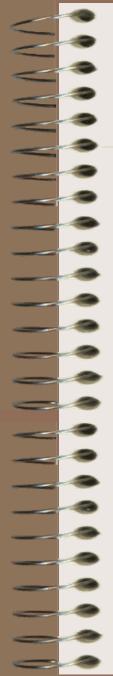

## Instructor No Show & Drop Form

- Instructor drop forms are available through myAVC
- Use throughout the semester to drop non-attending students (12<sup>th</sup> week)
- The attendance policy is in the AVC Catalog

Term Selection Stop here first to select a term to use while you're within the Faculty Me CRN Selection Select a CRN that has been assigned to you as an instructor for the se Faculty Detail Schedule A detailed display of your schedule for the selected term. Faculty Schedule A matrix display of your schedule for the selected term. Detail Class List A detailed listing of students for the selected CRN. Printable Attendance Roster A printable attendance roster for the selected term and CRN. The roste Printable Grade Record A printable grade record sheet for the selected term and CRN. The gra Printable Half Sheets Printable half sheets to go with your printable Attendance Roster and C Summary Class List Instructor No-show & Drop Form bmit request to drop no-show students or student Final Grades

| V V V |     | Instructor No-show & Drop                                                                           |                  |                                                                                    |                   |              |                                   |  |  |
|-------|-----|----------------------------------------------------------------------------------------------------|------------------|------------------------------------------------------------------------------------|-------------------|--------------|-----------------------------------|--|--|
|       |     | Fo                                                                                                  | orr              | n                                                                                  |                   |              |                                   |  |  |
| _     |     |                                                                                                    | Instruc          | tor No-show & Drop                                                                 | Form              |              |                                   |  |  |
|       |     | An email                                                                                            | Course Int       |                                                                                    |                   |              |                                   |  |  |
|       | - 0 | confirmation of the                                                                                 | CRN: Days Tir    | Bidg/Rm        30-1050      L52 153                                                |                   |              |                                   |  |  |
|       |     | pending drop will be                                                                                | Important        | Dates Date                                                                         |                   |              |                                   |  |  |
|       |     |                                                                                                    | Last date to     | ADD class: 06-SEP-09<br>of drop with a REFUND:<br>of drop WITHOUT a "W": 18-SEP-09 |                   |              |                                   |  |  |
|       |     | sent to you                                                                                         |                  | o drop WITH a "W": 13-NOV-09                                                       |                   |              |                                   |  |  |
| _     |     | automatically.                                                                                      | Record<br>Number | Student Name                                                                       | 1 <b>D</b><br>900 | (Check box)  | Drop<br>(Enter last date of attem |  |  |
|       |     | Record Number Student Name ID                                                                       |                  |                                                                                    |                   |              |                                   |  |  |
|       |     | 27 900<br>28 900                                                                                    | 2                |                                                                                    |                   |              |                                   |  |  |
|       |     | 29 900                                                                                              |                  | 02/27/2010                                                                         |                   |              |                                   |  |  |
|       |     | 30 900                                                                                              |                  | 02/26/2010                                                                         |                   |              |                                   |  |  |
|       |     | I acknowledge that the information above is true and a                                              | ccurate ar       | d the students marked abo                                                          | ove have e        | either never | attended                          |  |  |
|       |     | class or have not attended since the day indicated.                                                 |                  | _                                                                                  |                   |              |                                   |  |  |
|       |     | First Name: Last Name:<br>(The time and date of your signature will be recorded and be made part of | your Instructo   | or Drop request.)                                                                  |                   |              |                                   |  |  |
|       |     | Submit.<br>You will receive an email confirmation of your drop request.                             |                  |                                                                                    |                   |              |                                   |  |  |
|       |     |                                                                                                    |                  |                                                                                    |                   |              |                                   |  |  |
|       |     | Your request has been successfully submitted. You wil                                               | l receive a      | n email confirmation short                                                         | у.                |              |                                   |  |  |
| -     |     |                                                                                                    |                  |                                                                                    |                   |              |                                   |  |  |

## Waitlist

- Waitlists are only used during registration and expire on midnight before the course start date
- Most courses have a waitlist maximum of 7 or 15 students. Short term courses and courses with labs do not have waitlist

# Waitlists – view on the printable attendance roster

#### Waitlist

| Seq | D        | Student Name     | Status            |
|-----|----------|------------------|-------------------|
| 1   | 90000002 | Mallery, Quinn   | Notification Sent |
| 2   | 90000003 | Mallery, Leah    | Waitlisted        |
| 3   | 90000004 | Marauder, Joe    | Waitlisted        |
| 4   | 90000005 | Jackson, Daniel  | Waitlisted        |
| 5   | 90000007 | Mallery, Brendon | Waitlisted        |

Add Authorization Codes (AAC) – view on the printable attendance roster

- Course dates "Last day to ADD the class" is displayed on the roster.
  AAC codes can be used until the last day to add the class.
- Last page of the roster lists AAC.
  You will see the code in the AAC# column on the roster.

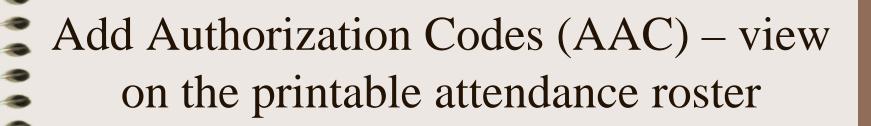

| Censu                  | s Date:              | 07 JAN 20   | 010   |             |
|------------------------|----------------------|-------------|-------|-------------|
| CRN                    | SUBJ                 | CRSE        | SEC   |             |
| 10175                  | ACCT                 | 111         | 01    |             |
| INSTRU                 | CTOR(S)              | · (P)rimary |       | TYPE        |
| Covell, K<br>Telezing, | imberly (F<br>Martin | ")          |       | Lecture     |
| Last day               | to ADD cl            | ass:        |       | 06 JAN 2009 |
| Last day               | to drop wi           | th a REFU   | ND:   |             |
| Last day               | to drop W            | TTHOUT '    | 'W'': | 14 JAN 2009 |
| Last day               | to dron W            | 28 JAN 2009 |       |             |

Antel Int

В

|   |                      |           |     | Wee  | k    |   |
|---|----------------------|-----------|-----|------|------|---|
|   |                      |           |     | Dat  | e    |   |
|   | Student Name         | ID        | Reg | Cr   | AAC# | М |
| 1 | Acosta, Moises       | 900203805 | RE  | 3.00 |      |   |
| 2 | Castellon, Christian | 900226701 | RE  | 3.00 |      |   |
| 3 | Cruz, Dan            | 900198767 | RE  | 3.00 |      |   |
| 4 | Cuenca, Marlyn       | 900097949 | RE  | 3.00 |      |   |
| 5 | Drinning, Sandra     | 900184290 | RE  | 3.00 |      |   |
| 6 | Figueroa, Christian  | 900115939 | RE  | 3.00 |      |   |
| 7 | Mallery, Collin      | 900232937 | RE  | 3.00 |      |   |
| 8 |                      |           |     |      |      |   |
|   |                      |           |     |      |      |   |

| CRN   | SUBJ | CRSE | SEC |             | CREDITS | CL | LEVEL(S) |
|-------|------|------|-----|-------------|---------|----|----------|
| 10175 | ACCT | 111  | 01  | BOOKKEEPING | 3.00    |    | UG       |

|      | Add Authorization Codes |    |      |  |  |  |  |  |  |  |
|------|-------------------------|----|------|--|--|--|--|--|--|--|
| AAC# | Student Name            | ID | Date |  |  |  |  |  |  |  |
| 1447 |                         |    |      |  |  |  |  |  |  |  |
| 2721 |                         |    |      |  |  |  |  |  |  |  |
| 4321 |                         |    |      |  |  |  |  |  |  |  |
| 4371 |                         |    |      |  |  |  |  |  |  |  |
| 5715 |                         |    |      |  |  |  |  |  |  |  |
| 5743 |                         |    |      |  |  |  |  |  |  |  |
| 7372 |                         |    |      |  |  |  |  |  |  |  |
| 7925 |                         |    |      |  |  |  |  |  |  |  |
| 8521 |                         |    |      |  |  |  |  |  |  |  |
| 9754 |                         |    |      |  |  |  |  |  |  |  |

| All       | All available codes are shown above |           |  |  |  |  |  |  |
|-----------|-------------------------------------|-----------|--|--|--|--|--|--|
| Generated | Used by Students                    | Available |  |  |  |  |  |  |
| 10        | 0                                   | 10        |  |  |  |  |  |  |

AAC cannot be used to to bypass holds or restrictions

## **Census Rosters**

- Census Rosters
  - Placed in your mail
    box on 3rd week of
    term by A&R
  - Identify no-show and non-attending students
  - Return to A&R mail box by deadline date

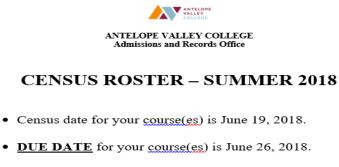

On your roster write the appropriate code next to the student's name if:

- ✓ NS the student was a no-show
- ✓ Drop the student has stopped attending your course, but attended at least one class meeting.
- Return all Census Sheets to the Admissions and Records Office or to the Admissions and Records mailbox.

CALIFORNIA EDUCATION CODE REQUIRES THAT ALL NO-SHOW STUDENTS BE DROPPED PRIOR TO THE CENSUS DATE.

If you have any questions, please call the Admissions and Records Office at ext. 6504.

## **Entering Grades**

#### Final Grade Worksheet

- Inter changes to final grades and attendance hours, then click Submit Grades.
- If the word "Confidential" appears next to a student's name, information is to be kept confidential.
  Click on a student's name to view the student's address(es) and phone(s).

| Course Information     |            |
|------------------------|------------|
| Basic Math Unit 1 - MA | TH 065C 01 |
| CRNI                   |            |
| Students Registered:   | 13         |

📤 Please submit the grades often. There is a 30 minute time limit starting at 04:49 pm on Aug 07, 2018 for this page.

|   | 1.000 | **Registered/Reinstate**                 | PV                                                                               | B-1                                                                                      |                                                                                            |                                                                                              |                                                                                                    |
|---|-------|------------------------------------------|----------------------------------------------------------------------------------|------------------------------------------------------------------------------------------|--------------------------------------------------------------------------------------------|----------------------------------------------------------------------------------------------|----------------------------------------------------------------------------------------------------|
|   |       | Jun 12, 2018                             | р <b>v</b>                                                                       | N                                                                                        |                                                                                            | 12.00                                                                                        | 10                                                                                                    |
|   |       |                                          | P V                                                                              | N                                                                                        |                                                                                            | 18.00                                                                                        | 12                                                                                                    |
|   |       | **Registered/Reinstate**<br>Jun 11, 2018 | P V                                                                              | N                                                                                        |                                                                                            | 12.00                                                                                        | 6                                                                                                    |
| 1 |       | 1.000                                    | 1.000 **Registered/Reinstate**<br>Jun 14, 2018<br>1.000 **Registered/Reinstate** | 1.000 **Registered/Reinstate** P ✓<br>Jun 14, 2018<br>1.000 **Registered/Reinstate** P ✓ | 1.000 **Registered/Reinstate** P V<br>Jun 14, 2018<br>1.000 **Registered/Reinstate** P V N | 1.000 **Registered/Reinstate** P V N<br>Jun 14, 2018<br>1.000 **Registered/Reinstate** P V N | 1.000 **Registered/Reinstate** p → N 18.00<br>Jun 14, 2018<br>1.000 **Registered/Reinstate** p → N 12.00 |

🔺 Please submit the grades often. There is a 30 minute time limit starting at 04:49 pm on Aug 07, 2018 for this page. 🛛

Use the drop-down box to enter grades. For Positive Attendance courses, also enter students total attendance hours. Remember to submit your grades often. *Print the screen for your records.* 

## Attendance Records

- Faculty must submit hard copy attendance records to the Admissions and Records
   Office by the grade deadline
  - For Positive Attendance classes, student attendance records must include the day and amount of time attended each day

## **Entering Incompletes**

- Incomplete Contracts must be signed by the instructor, student, and the division dean
- Grade of "I" is entered into myAVC when submitting grades
- Contracts must be turned in with grades

## Changing Grades

- Available in A&R and in the division
- Must be signed by the instructor and the Division Dean
- Students are notified electronically of the change through myAVC

| REQUEST FOR CHANGE OF GRADE                                                                                                    |                                                  |                                  |                                              |                                        |              |  |  |  |
|----------------------------------------------------------------------------------------------------|--------------------------------------------------|----------------------------------|----------------------------------------------|----------------------------------------|--------------|--|--|--|
|                                                                                                    | REQUESTFOR                                       | LIANGE U                         | F GRADE                                      |                                        |              |  |  |  |
| Last Fi                                                                                                    | rst                                              | MI.                              | Social Sec                                   | curity or Student I.I                  | ). Number    |  |  |  |
|                                                                                                    |                                                  |                                  |                                              |                                        |              |  |  |  |
| Street                                                                                                    |                                                  | City                             |                                              | State                                  | ZIP          |  |  |  |
| CONDITIONS UNDER WHICE<br>"When grades are given for any co-<br>student shall be the grade determin<br>the instructor, in the absence of mi | ourse of instruction ta<br>and by the instructor | ught in a com<br>of the course : | munity college dist<br>and the determination | rict, the grade g<br>on of the student | iven to each |  |  |  |
| Course Reference Number                                                                                                    | Course Numb                                      | er                               | Course 7                                     | Title                                  |              |  |  |  |
| COURSE COMPLETED                                                                                                    |                                                  | 🗆 Fall                           | Intersession                                 | Summer                                 | Spring       |  |  |  |
| CHANGE OF GRADE FROM                                                                                                    | Year<br>A                                        |                                  | то                                           |                                        |              |  |  |  |
| REASON FOR CHANGE (Please                                                                                                    | check):                                          | Work comp                        | leted to remove inc                          | omplete grade                          |              |  |  |  |
|                                                                                                    |                                                  | Other (plea                      | se explain)                                  |                                        |              |  |  |  |
| This reques                                                                                                    | t must be signed l                               | y the instru                     | ctor and division                            | dean                                   |              |  |  |  |
| Date                                                                                                    |                                                  |                                  | Instructor's Sig                             | naturo                                 |              |  |  |  |
| 2-acc                                                                                                    |                                                  |                                  | instructor 5 org.                            |                                        |              |  |  |  |
|                                                                                                    |                                                  |                                  | Print Instructor's                           | Name                                   | -            |  |  |  |
| Date                                                                                                    |                                                  |                                  | Division Dean's S                            | ignature                               | -            |  |  |  |
| □ Approved □                                                                                                    | Not Approved                                     |                                  |                                              |                                        |              |  |  |  |
|                                                                                                    | FOR A&R O                                        | FFICE USE O                      | NLY                                          |                                        |              |  |  |  |
| Date                                                                                                    |                                                  | Approved by                      | Dean of Enroliment Ser                       | vices                                  |              |  |  |  |
| Date                                                                                                    |                                                  | Completed by                     | Admissions & Records                         | a Technician                           |              |  |  |  |
| Student Record Annotated                                                                                                    | Division Notif                                   | ied 🗆                            | Instructor Notified                          | 🗆 Stude                                | nt Notified  |  |  |  |
| Original – A&R Office: Yellow – Divisi                                                                                                    | on: Pink-Instructor: C                           | oldenrod - Stude                 | ent                                          |                                        | 7/26/18      |  |  |  |

## TIPS

At the end of the first class, faculty MUST send an email to drop "no shows." Enrolled students who have contacted you and made arrangements about missing the first class are not considered "no shows." Do not wait for the census report to drop students.

### TIP

Reminders: AAC expire on the last day to add and should not be provided after that date.

## TIPS

- Make copies of information submitted through myAVC.
- The Help desk number is 722-6300 ext 6605. Hours are subject to change.